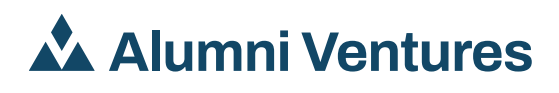

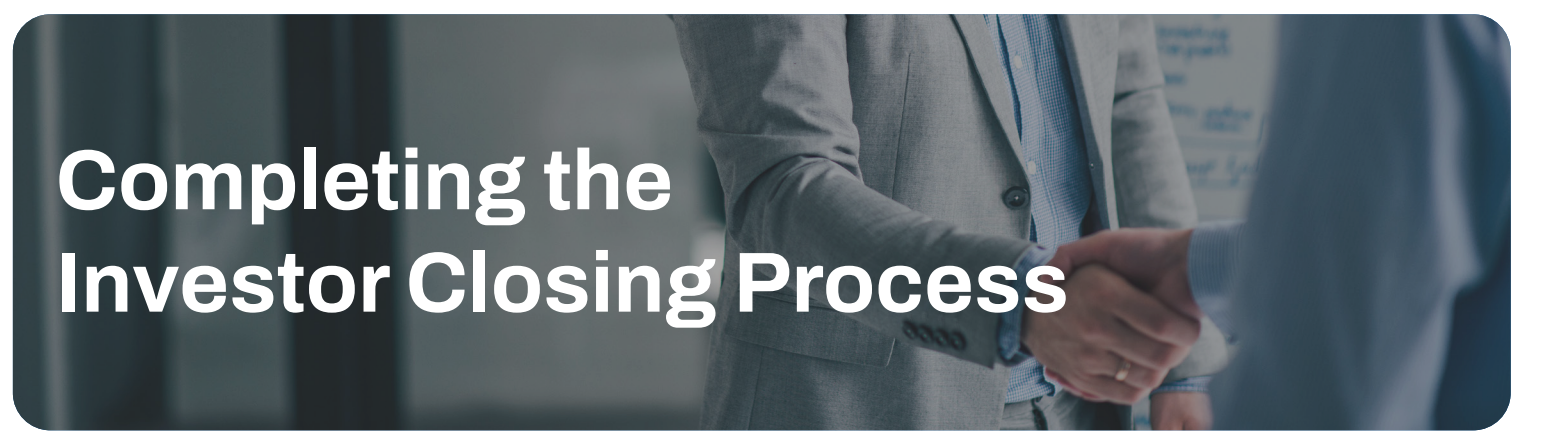

At Alumni Ventures, we keep our closing process simple and streamlined. We estimate that, for most investors, the process can take as little as 20 minutes if you have your information handy.

Before you begin, you will need to create your **online account**. If you already have an account with us, then simply log in.

Once logged in, you will be guided through the four steps of the investment closing process. Please note that you can save your progress at each step and return at a later time. If you have questions along the way or before you begin, you can email [investor.relations@av.vc](mailto:investor.relations%40av.vc?subject=) or use our chat feature.

Once all four steps are completed, you will receive confirmation. You will then have access to your investment on your dashboard within 1-2 business days.

- **STEP 1** Investor Setup. You will provide some basic information about yourself and how you plan to invest.
- **STEP 2** Investor Verification. We operate under Requlation D. [Rule 506\(c\)](https://www.sec.gov/fast-answers/answers-rule506htm.html) and are required by the SEC to collect documentation from all investors affirming their status as an accredited investor. See our [Accreditation Verification Guide](https://cdn2.hubspot.net/hubfs/3925488/_SoT_Mirror/01%20Policies%20and%20Products/Portco%20One-Pagers/AccreditationVerificationGuide.pdf) for how to complete that process.
- **STEP 3** Subscription Agreement. You will electronically sign your subscription agreement via DocuSign; this is fully integrated into our investor portal. However, note that if you are investing via retirement funds, we'll continue the process with you outside the investor portal via email and guide you along the way. For more information on funding via retirement funds, please [click here.](https://f.hubspotusercontent30.net/hubfs/3925488/_SoT_Mirror/01_Policies_and_Products/AVG_Retirement_Account_Investing.pdf)
- **STEP 4** Transfer Funds. You can view our check, wire, and ACH instructions to fund your investment. Please note, not all bank accounts are supported by our third-party ACH provider.

## **HAVE QUESTIONS?**

Contact AV Investor Relations via email at [investor.relations@av.vc](mailto:investor.relations%40av.vc?subject=).

All private placements of securities and other broker dealer activities are currently offered through a partnership with Independent Brokerage Solutions LLC MEMBER: <u>[FINRA](https://www.finra.org/#/) / [SIPC](https://www.sipc.org/)</u><br>("IndieBrokers"), which is located at 485 IndieBrokers and its representatives, visit FINRA's [BrokerCheck](https://brokercheck.finra.org) where you can also find our [Form CRS](https://files.brokercheck.finra.org/crs_153563.pdf). F01-X0045-211028.01

The manager of the AV Funds is Alumni Ventures Group (AV), a venture capital firm. AV and the funds are not affiliated with or endorsed by any college or university. These materials are provided for informational purposes only. Offers of securities are made only to accredited investors pursuant to each fund's offering documents, which describe among other things the risks<br>and fees associated with the Fund invested. Past performance is not indicative of future results. Opportunities to invest in any security (of a Fund, of AV or in a syndication offering) is not a guarantee that you will be able to invest and are subject to all terms of the specific offering. Diversification cannot ensure a profit or protect against loss in a declining market. It is a strategy used to help mitigate risk.